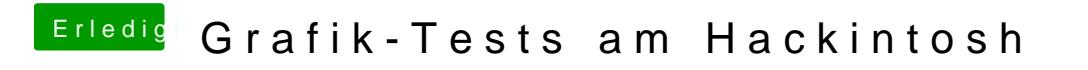

Beitrag von MaxSpigot vom 19. Juni 2016, 22:19

Hier einmal mit der Intel HD 4600 von meinem i7 4770k. Unter macOS Sierra